## **[Stades vauclusiens](https://museedusport.com/stades-vauclusiens/)**

Dans le Vaucluse la première génération des pratiquants du Rugby-Football furent des collégiens qui s'accommodèrent fort bien des espaces plantés d'herbes qu'on voulut bien leur octroyer. L'hippodrome de St Ponchon à Carpentras en est un bon exemple.

Mais lorsque ces pionniers devinrent à la génération suivante les dirigeants de clubs mieux structurés, ils se décidèrent à bâtir de véritables stades (à leur frais, faut-il le préciser?). Sur la plupart de ces terrains ils construisirent des tribunes en bois qui ont toutes été détruites ou remplacées et qui ont disparu maintenant. Nous avons voulu ici, en perpétuer le souvenir.

Pour visualiser les photos, cliquer sur la 1è affichée ou sur les vignettes qui défilent

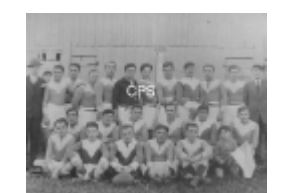

Les Arlequins au Stade de Villefranche

Les Arlequins évoluaient dans l'ombre du RCC dont ils étaient une sorte de réserve. Ils posent ici derrière les tribunes du stade de Villefranche dont ont mesurera la rusticité.

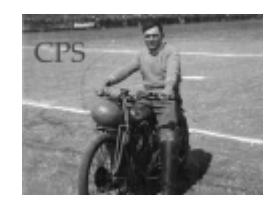

G.Darmain au Stade du four à chaux.

Créé en 1934 pour accueillir les premiers match de moto-ball de l'AMCC. Il ne fut plus utilisé après le disparition de l'équipe en 1939. Les tribunes en bois étaient dangereusement légères.

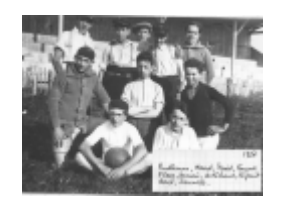

Collégiens carpentrassiens au stade de Villefranche.

Un groupe de collégiens pose devant les tribunes en bois du stade de Villefranche à Carpentras. Parmi eux l'écrivain André de Richaud.

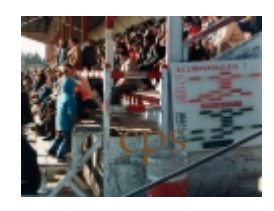

Tribunes du stade de la Roseraie

Le stade de la Roseraie à Carpentras avant le remplacement des tribunes en bois. La composition des équipes du match du jour était affichée sur ce panneau (ici RCCarpentras Vs SOAvignon)

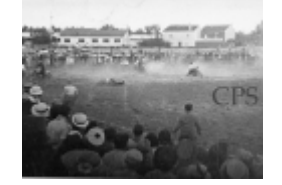

Le Stade du Racer à Souville

Construit en 1936 au quartier Souville à Carpentras, ce fut un des premiers a abandonner la structure "tout bois": la toiture était construite sur une charpente métallique, mais les gradins restaient en bois.

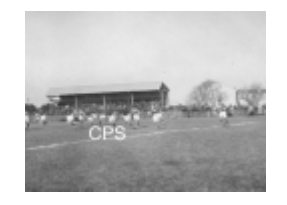

L'ancien stade de Villefranche

Le stade de Villefranche à Carpentras. Ce stade dont les tribunes en bois pouvaient recevoir 400 spectateurs a fonctionné jusqu'en 1934.

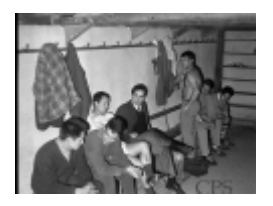

Les vestiaires du stade de la roseraie en 1966

Jusqu'à la rénovation de 1997 les vestiaires des quatre équipes se situaient sous les gradins de bois. En se rhabillant les juniors pouvaient suivre l'évolution du score des seniors en entendant le fracas provoqués par les spectateurs tapant des pieds sur les gradins.

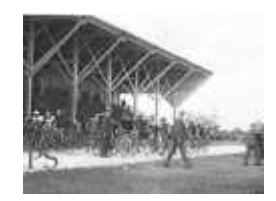

Tribunes du Stade Vélodrome Lombard à Cavaillon

Une structure "tout en bois" qui sera modifiée ultérieurement (toiture à structure métallique)

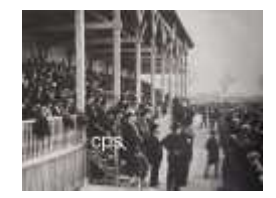

1922 inauguration du Stade St Ruf (Avignon)

Comme pour la plupart des stades crées à cette époque les tribunes de St Ruf étaient entièrement en bois. Adossées au Mistral elles étaient très confortables en hiver, même si la visibilité était loin d'y être parfaite. Elles ont récemment été détruites par le feu.

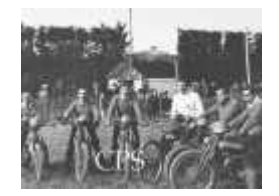

Porte d'entrée du stade de Villefranche

Cette photo de l'Auto-moto Club Carpentrassien, première

équipe de motoball de la ville, permet de voir, dans le dos des joueurs le modeste portique en bois de l'entrée du stade. La main courante n'est pas très luxueuse non plus.

## *Les légendes de chaque photo seront prochainement mises en ligne*

Les autres galeries sont à sélectionner dans le menu haut de page